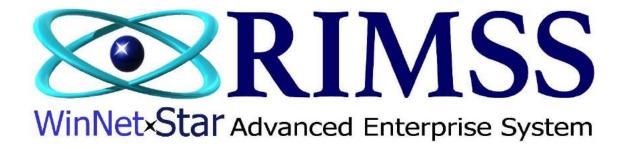

## 2015 WinNetStar Training Classes

**Replacement Parts** 

Software Development-M1 RIMSS Business Systems Technology

Company Confidential Copyright ©1983-2015 RIMSS Business Systems Technology

## **Replacement Parts**

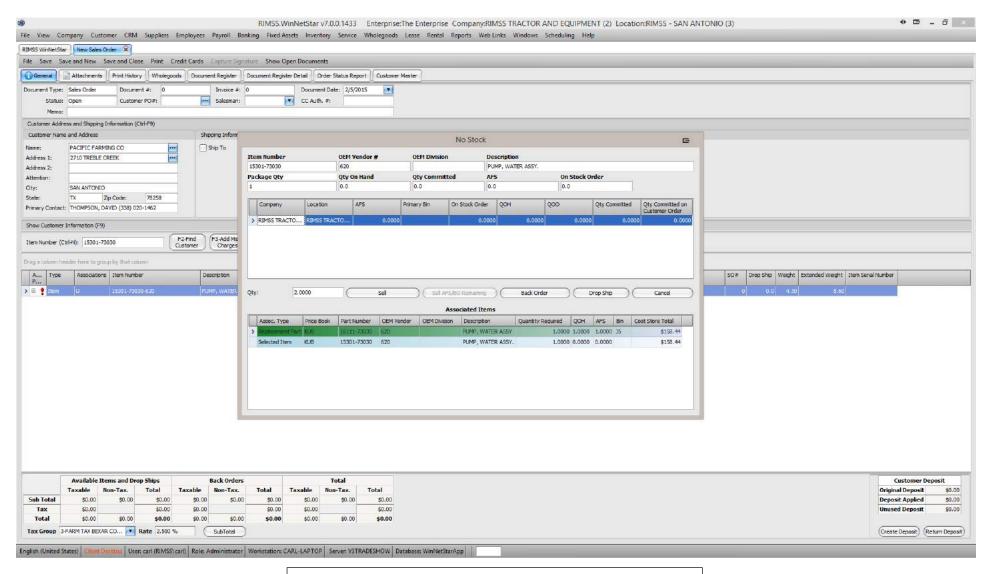

The No Stock popup includes information for Associated Items. This feature allows the user to see Replacement Part information.

Company Confidential Copyright ©1983-2015 RIMSS Business Systems Technology

| Item Number | OEM Vendor # | OEM Division  | Description       |                |
|-------------|--------------|---------------|-------------------|----------------|
| 15301-73030 | 620          |               | PUMP, WATER ASSY. |                |
|             |              |               |                   |                |
| Package Qty | Qty On Hand  | Qty Committed | AFS               | On Stock Order |

|     | Company          | Location       | AFS              | Primary Bin      | On Stock Order | QOH          | QOO      |        | Qty Committed | Qty Committed on<br>Customer Order |
|-----|------------------|----------------|------------------|------------------|----------------|--------------|----------|--------|---------------|------------------------------------|
| >   | RIMSS TRACTO     | RIMSS TRACTO   | . 0.0000         |                  | 0.0000         | 0.00         | 0        | 0.0000 | 0.00          | 0.0000                             |
|     |                  |                |                  |                  |                |              |          |        |               |                                    |
| Qty | 2.               | 0000 (         | Sell             |                  | S/BO Remaining | Back O       | der      |        | Drop Ship (   | Cancel                             |
|     | Assoc. Type      | Price Book Par | rt Number OEM Ve | ndor OEM Divisio | on Description | Quantity     | Required | QOH    | AFS Bin       | Cost Store Total                   |
| >   | Replacement Pari | t KUB 161      | 111-73030 620    |                  |                | ASSY         | 1.0000   | 1.0000 | 1.0000 J5     | \$158.44                           |
|     | Selected Item    | KUB 153        | 301-73030 620    |                  | Replace l      | tem          | 1.0000   | 0.0000 | 0.0000        | \$158.44                           |
|     |                  |                |                  |                  | Add Item       |              |          |        |               |                                    |
|     |                  |                |                  |                  | Show All       | Associations |          |        |               |                                    |
|     |                  |                |                  |                  |                |              |          |        |               |                                    |
|     |                  |                |                  |                  |                |              |          |        |               |                                    |
|     |                  |                |                  |                  |                |              |          |        |               |                                    |

From this window, a user can right-click on a line item and either Replace an Item, Add an Item or show all of Replacement part information.

Company Confidential Copyright ©1983-2015 RIMSS Business Systems Technology

## **Reviewing Replacement Part Information**

| k Item Number<br>Books 💽 | OEM Vendor     | OEM Division | Iten | n Description   |  |  |  |       |   |  |
|--------------------------|----------------|--------------|------|-----------------|--|--|--|-------|---|--|
| Books 💽                  | ALL            |              | 1    |                 |  |  |  |       |   |  |
|                          | 11             |              |      |                 |  |  |  | Fetch | ) |  |
| Class                    | Pricing Source | Stock Class  |      |                 |  |  |  |       |   |  |
|                          |                |              |      | Include Catalog |  |  |  |       |   |  |
|                          | Class          |              |      |                 |  |  |  |       |   |  |

The Inventory Master screen contains two items in helping the user view Replacing Part information. The Has Associations is a check box that shows the user that there is replacing information available. The Associations box will show the user a code if there is any type of replacement information. The codes are U, D, S, A or C. The U code denotes an Upstream part or newer part is found. The D code denotes a Downstream part or older part is found. The S code denotes a Supplemental part is found. An A code represents an Accessory part and lastly, the C code, denotes that a Component part is found in the chain.

| ation              |                  | Price Bo   | ak         |            | Number      | OEM Vendor                                  | CEM Division |       | Item Desc | rintian    |                  |              |              |                  |            |                          |           |             |              |  |
|--------------------|------------------|------------|------------|------------|-------------|---------------------------------------------|--------------|-------|-----------|------------|------------------|--------------|--------------|------------------|------------|--------------------------|-----------|-------------|--------------|--|
|                    | TOR AND E        |            |            | •          | nu ibe      |                                             | CEM CIVISO   | 2     | Lien Desc | (public)   |                  |              |              |                  |            |                          | Fetch     | 7           |              |  |
|                    |                  | -          |            |            |             |                                             | -1           |       |           |            |                  |              |              |                  |            |                          |           |             |              |  |
| egory              |                  | Group      |            | Cles       | 5           | Pricing Source                              | Stock Class  |       |           |            |                  |              |              |                  |            |                          |           |             |              |  |
|                    |                  | -          |            | -          |             | <b>T</b>                                    |              |       | 🔹 🗌 Induc | ie Catalog | Ú.               |              |              |                  |            |                          |           |             |              |  |
|                    | ×                |            |            | 31 34      |             |                                             |              |       |           |            |                  |              |              |                  |            |                          |           |             |              |  |
| 2.e columi         | header here to p | zoup by th | at column  |            |             |                                             |              |       |           |            |                  |              |              |                  |            |                          |           |             |              |  |
| nactive 1          | Associations     |            | Price Book |            | Item Number | Description                                 | Primary Bin  | QOH ? | Committed | AFS        | Cost PCore       | Average Cost | Dollar Value | Cost Store Total | List Store | Trade Store Last Sale    | Last      | Current     | Previous 12  |  |
|                    | iii.             | Associa    | Halo -     | Vendor     |             |                                             |              |       |           | 1 20       |                  | 11           |              | 5                | Total      | Total Date               | Received  | Month Sales | Months Sales |  |
| . Deles            | и.<br>11         |            | NT IR      | 6.70       | 01075 60614 | D'Y T 846                                   |              |       |           |            | to 00            | 0.3100       | to co        | do 21            | f0.47      | 20 31 11/0001            | 1/1/0001  | -           | 0.0000       |  |
| False              | U.               |            | KUB        | 620        | 01025-60614 | BOLT ***                                    | WC.          | 0.0   | 0.0       |            | \$0.00           |              | \$0.00       | \$0.31           |            |                          | 1/1/0001  | -           |              |  |
| False              | U.               | 2          | KUB        | 620        | 01125-60816 | BOLT, MOBX25 ***                            | K6           | 0.0   | 0.0       |            | \$0.00           |              |              | \$0.32           |            |                          | 1/1/0001  | -           | -            |  |
| False              | 0:<br>0          |            | KUB        | 620        | 01125-60820 | BOLT, M6XL14 MM SEMS                        | 14           | 0.0   | 0.0       |            | \$0.00           |              |              | \$0.32           |            |                          |           | -           |              |  |
| False              | 10               |            | KUB        | 620        | 01513-60825 | STUD ***                                    | K5           | 0.0   | 0.0       |            | \$0.00           |              |              | \$0.47           |            |                          |           |             | 0.0000       |  |
| ) False            | u                |            | KUB        | 620        | 01517-61025 | STUD ***                                    |              | 0.0   | 0.0       |            | \$0.00           |              |              | \$0.52           |            |                          |           |             | 0.0000       |  |
| False              | 0                | 2          | KUB        | 620        | 01574-61240 | STUD 282                                    | KS           | 0.0   | 0.0       | 0.0        | \$0.00           |              |              | \$0.90           |            |                          | 0.00      |             | 0.0000       |  |
| False              | LI.              |            | KUB        |            | 01754-60816 | BOLT, FLANGE (MB) ***                       | NO           |       |           |            | \$0.00           |              |              | \$0.90           |            |                          |           |             |              |  |
| ) False            | 0                |            | KUB        | 620        | 01774-61025 | BOLT, FLANGE                                |              | 0.0   | 0.0       |            | \$0.00           |              |              | \$1.12           |            |                          | 1/1/0001  |             |              |  |
| ) False            | U.               |            | KUB        | 620        | 02074-60160 | NUT ***<br>NUT ** *                         |              | 0.0   | 0.0       |            | \$0.00           |              |              | \$0.56           |            |                          | 1/1/0001  | 0           | 0.0000       |  |
| False              | u.               |            |            | 620<br>620 | 02374-50220 |                                             |              | 0.0   | 0.0       |            | \$0.00           |              |              | \$7.21           |            |                          | 1/1/0001  |             | 0.0000       |  |
| False              | U-               |            | KUB        |            |             | NUT, FLANGE ***                             |              | 0.0   | 0.0       | 0.0        | \$0.00           |              |              | \$0.47           |            |                          | 1/1/0001  |             |              |  |
| 7 False            | 0                | 2          | KUB        | 620        | 03017-50525 | SCREW, BINDING HEAD ***                     | K/           | 0.0   | 0.0       |            | \$0.00           |              |              | \$0.15           |            |                          | 1/1/0001  | 1           | 0.0000       |  |
| 7 False            |                  |            | KUB        | 620        | 04013-00080 | WASHER, FLAT                                |              | 0.0   | 0.0       | 0.0        | \$0.00           |              |              | \$0.07           |            |                          | 1/1/0301  | -           | 0.0000       |  |
| False              | U.               |            | KUB        | 620<br>620 | 04015-60060 | WASHER, PLAIN ***                           | 107          | 242   | 0.0       | 0.0        | \$0.00<br>\$0.00 |              |              | \$0.15           |            |                          | 1/1/0001  | -           | 0.0000       |  |
| ) False<br>) False |                  | 2          |            | 620        | 04512-50160 | WASHER, M16 SPRING LO<br>WASHER, SPRING *** | K7           | 0.0   | 0.0       |            |                  |              |              | \$0.15           |            |                          | 1/1/0001  |             |              |  |
|                    | 0                |            | KUB        | 620        |             | WASHER, SPRING                              | K7           | 500   | 0.0       | 0.0        | \$0.00           |              |              | \$0.07           |            |                          |           |             | 0.0000       |  |
| ) False            |                  |            | KUB        |            | 04512-60080 |                                             | N            | 0.0   | 0.0       | 0.0        | \$0.00           |              |              | \$0.07           |            |                          |           |             |              |  |
| False              | U                |            | KUB        | 620        | 04512-60120 | WASHER, LOOK SPRING M                       |              | 0.0   | 0.0       | 0.0        | \$0.00           |              |              | \$0.07           |            |                          |           |             | 0.0000       |  |
| False              | U.               | 2          | KUB        | 620        | 04512-60140 | WASHER, SPRING M14 ***                      | ED E CAR     | 0.0   | 0.0       |            | \$0.00           |              |              | \$0.07           |            | I                        |           |             | 0.0000       |  |
| ) False            | U                | <b>S</b>   | KUB        | 620        | 04810-00100 | ORING ***                                   | FILE CAB     | 0.0   | 0.0       |            | \$0.00<br>\$0.00 |              |              | \$0.63           |            |                          |           |             | 0.0000       |  |
| False              |                  |            | KUB        | 620        | 04810-00110 | C-RING ***                                  | FILE CAB     | 0.0   | 0.0       |            | \$0.00           |              |              | \$0.52           |            |                          | 1/1/0001  |             | 0.0000       |  |
| False              | 0                |            | KUB        | 620        | 04810-00120 | O-RING ***                                  | FILE CAB     | 0.0   | 0.0       |            | \$0.00           |              |              | \$0.52           |            |                          |           |             | 0.0000       |  |
| False              | 10<br>11         |            | KUB        | 620        | 04810-00140 | O-RING ***                                  | FILE CAB     | 0.0   | 0.0       |            | \$0.00<br>\$0.00 |              |              | \$0.73           |            | H                        |           |             | 0.0000       |  |
| ) False            |                  |            | KUB        | 620        | 04810-00200 | O-RING***                                   | FILE CAB     | 0.0   | 0.0       | 0.0        | \$0.00           |              |              | \$0.47           |            |                          | 1/1/0001  |             | 0.0000       |  |
| ) False            |                  |            | KUB        | 620        | 04810-07230 | GRING ***                                   | CB C CHO     | 0.0   | 0.0       |            | \$0.00           |              | \$0.00       | \$0.94           |            |                          | 1/1/0301  |             | 0.0000       |  |
| False              | 0                |            | KUB        | 620        | 04911-00090 | ORING ***                                   | FILE CAB     | 0.0   | 0.0       | 0.0        | \$0.00           |              |              | \$0.28           |            |                          | 1/1/0001  |             | 0.0000       |  |
| False              | 0                |            | KUB        | 620        | 04811-00140 | ORING ***                                   | FILE CAB     | 0.0   | 0.0       | 0.0        | \$0.00           |              |              | \$0.28           |            |                          |           |             | 0.0000       |  |
| ) False            | 0                |            | KUB        | 620        | 04811-00150 | ORING ***                                   | FILE CAB     | 0.0   | 0.0       |            | \$0.00           |              |              | \$0.55           |            |                          | 4/20/2012 |             | 4.0000       |  |
| False              | U                |            | KUB        | 620        | 04811-00180 | ORING ***                                   | FILE CAS     | 0.0   | 0.0       |            | \$0.00           |              |              | \$0.34           |            | 1. 1.6.6.6.1.6.6.6.6.7.2 |           |             | 1.0000       |  |
| False              | U                |            | KUB        | 620        | 04911-00200 | O RING ***                                  | FILE CAB     | 0.0   | 0.0       |            | \$0.00           |              |              | \$0.76           |            |                          | 1/1/0001  | - As        | 0.0000       |  |
| ) False            | H .              |            | KUB        | 620        | 04811-05250 | ORING ***                                   | FILE CAB     | 0.0   | 0.0       |            | \$0.00           |              |              | \$0.66           |            |                          | 1/1/0001  |             | 0.0000       |  |
| False              | U                |            | KUB        | 620        | 04811-06370 | O-RING                                      | FILE CAB     | 0.0   | 0.0       | 0.0        | \$0.00           | 1,1500       | \$0.00       | \$1.19           | \$1.77     | \$1.19 1/1/0001          | 1/1/0001  | 1           | 0.0000       |  |
| 1,183              | 3                |            |            |            |             |                                             |              | 0.00  | 0.00      | 0.00       | 392,42           | 124.50       | -0.02        | -1.00            |            |                          |           |             |              |  |

A good way for a user to find obsolete parts, or those that should be merged to a new part number is to open the inventory list and fetch all parts. From there create a filter for all parts with a U in the Associations and a Quantity On Hand of zero. This report represents all parts that should be reviewed and possibly merged with the most current part number.

| False  | U               | ✓                | KUB             | 620 K25    | 01-62500     | PANEL, CLUSTER *** |                      | 0.0    | 0.0        | 0.0       | \$0.00              | 148.5300 | \$0.00 | \$148.53 | \$220.67 | \$148.53 1/1/00 | 1/1/0001 | 0 | 0.0000 |
|--------|-----------------|------------------|-----------------|------------|--------------|--------------------|----------------------|--------|------------|-----------|---------------------|----------|--------|----------|----------|-----------------|----------|---|--------|
| P      | rices Associa   | tions            | ons             |            |              |                    |                      |        |            |           |                     |          |        |          |          |                 |          |   |        |
| Dr     | ag a column hea | ader here to gro | up by that colu | mn         |              |                    |                      |        |            |           |                     |          |        |          |          |                 |          |   |        |
|        | Trees           | Dates Dately     | D 1 1 1         | OEM Vendor | OTH Division |                    | 0.17                 | 0.011  |            |           |                     |          |        |          |          |                 |          |   |        |
| ٩,     | Туре            | Price Book       | Part Number     | OEM vendor | UEM DIVISION | Description        | Quantity<br>Required | QOH    | AFS        | Bin       | Cost Store<br>Total |          |        |          |          |                 |          |   |        |
| ۹<br>۲ | Replaceme       |                  | K2501-62502     |            |              | PANEL CLUSTER ***  | Required             | 1.0000 | AFS 1.0000 | Bin<br>H7 |                     | )        |        |          |          |                 |          |   |        |

This part represents a candidate that should be replaced. Part number K2501-62500 has zero on hand, its replacement K2501-62502 has one on hand. A user could mistakenly try to sell the old part number, see that there are no on hand and then back order the part. Steps that can be avoided by merging the old part into the new part. Now, let's go and merge the old part number into the new part number.

## **Merging Part Numbers**

To merge a part number go to Inventory > Utilities > Merge Sales History.

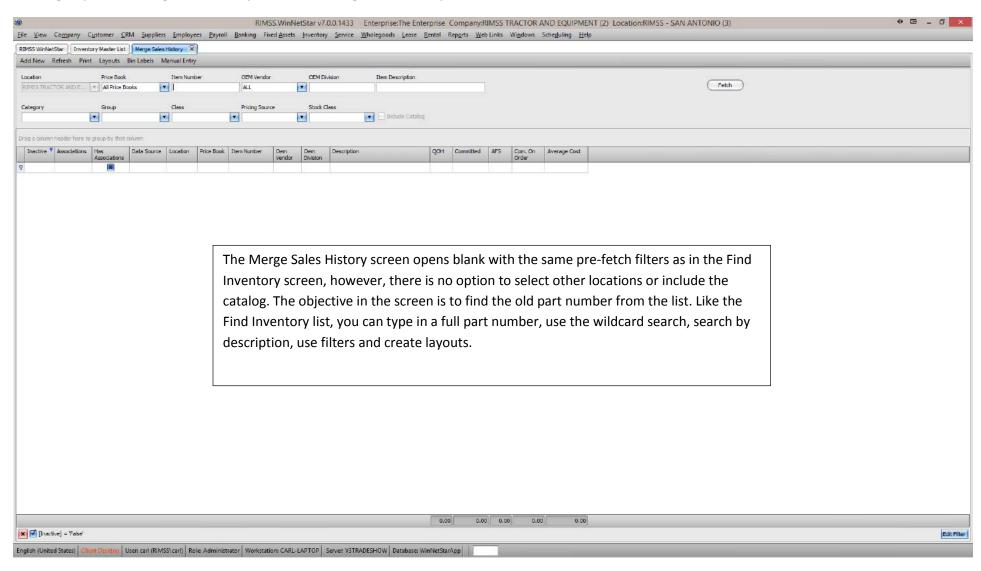

Company Confidential Copyright ©1983-2015 RIMSS Business Systems Technology

| Refere Peri Lygisti, Backelo Kenelfergi   Ladie Peri Lygisti, Backelo Kenelfergi   Peri Peri Lygisti, Backelo Kenelfergi   Peri Lygisti, Backelo Kenelfergi   Peri Lygisti, Backelo Kenelfergi   Peri Lygisti, Backelo Kenelfergi   Peri Lygisti, Backelo Kenelfergi   Peri Lygisti, Backelo Kenelfergi   Peri Lygisti, Backelo Kenelfergisti, Backelo Kenelfergisti, Backe                                                                                                    | RIMSS WinNetStar      | y Master List Merge S | Sales History                              |                        |                        |                                     |                           |                       |                  |                                    |                                                              |  |
|----------------------------------------------------------------------------------------------------|-----------------------|-----------------------|--------------------------------------------|------------------------|------------------------|-------------------------------------|---------------------------|-----------------------|------------------|------------------------------------|--------------------------------------------------------------|--|
| Image: Control Model (m) All (m) (m) Image: Control Model (m) Image: Control Model (m) Image: Control Model (m)   Control Model (m) Control Model (m) Control M                                                                                                    | Add New Refresh Print | Layouts Bin Labels    | Manual Entry                               |                        |                        |                                     |                           |                       |                  |                                    |                                                              |  |
| Image: The second second se | Location              | Price Book            | Item Number                                | OEN Vendor             | CEM D                  | ivision Item Description            |                           |                       |                  |                                    |                                                              |  |
| Image: Image: | REMES TRACTOR AND E   | All Price Books       | K2501-62500                                | ALL                    |                        |                                     |                           |                       |                  |                                    | (Fetch)                                                      |  |
| Image: Image: | Category              | Group                 | Cless                                      | Pricing Source         | • Stock                | Tess                                |                           |                       |                  |                                    |                                                              |  |
| The charge Date Starter Location Price Book Time Number Deer of Deer of Deer                                                                            |                       |                       |                                            |                        |                        |                                     |                           |                       |                  |                                    |                                                              |  |
| The charge Date Starter Location Price Book Time Number Deer of Deer of Deer                                                                            |                       | N NO V                | 19-04                                      | 1.71                   |                        |                                     |                           |                       |                  |                                    |                                                              |  |
| Fighte u weak the product of all parts in your system. The format of the screen is similar, however, you may want to add a new column from the Column Chooser, Current Item # - Sales History. This column will help distinguish parts that have been merged and the new master part number related to that merge, showing the most current part in that column . This list can be modified, like the Find Inventory List, to include other columns and allow for                                                                                                    |                       |                       |                                            |                        |                        |                                     | Less Les au 1             |                       |                  | 1-                                 |                                                              |  |
| "Fetching" with no filter criteria will produce a list of all parts in your system. The format of the screen is similar, however, you may want to add a new column from the Column Chooser, Current Item # - Sales History. This column will help distinguish parts that have been merged and the new master part number related to that merge, showing the most current part in that column . This list can be modified, like the Find Inventory List, to include other columns and allow for                                                                                                    |                       | Associations          | rce Location Price Bo                      | ok. Item Number        |                        | Description                         | QOH Committed             |                       | Average Cost     | Current Item # - Sales History     |                                                              |  |
| "Fetching" with no filter criteria will produce a list of all parts in your system. The format of the screen is similar,<br>however, you may want to add a new column from the Column Chooser, Current Item # - Sales History. This column will<br>help distinguish parts that have been merged and the new master part number related to that merge, showing the most<br>current part in that column . This list can be modified, like the Find Inventory List, to include other columns and allow for                                                                                                    | 1                     |                       |                                            |                        |                        |                                     |                           |                       |                  |                                    |                                                              |  |
| however, you may want to add a new column from the Column Chooser, Current Item # - Sales History. This column will<br>help distinguish parts that have been merged and the new master part number related to that merge, showing the most<br>current part in that column . This list can be modified, like the Find Inventory List, to include other columns and allow for                                                                                                    | E) False U            | Location              | RIMSS T KUB                                | K2501-62500            | 620                    | PANEL, CLUSTER ***                  | 0.0 0.0                   | 0.0 0.0               | 148.530          | 0 K2501-62500-620                  |                                                              |  |
|                                                                                                    |                       | how<br>help<br>curr   | vever, you<br>o distinguis<br>rent part in | may want<br>h parts th | t to add a<br>nat have | a new column fro<br>been merged and | m the Colu<br>d the new m | nn Choos<br>aster par | ser, Cu<br>t num | rrent Item # - :<br>ber related to | Sales History. This column will that merge, showing the most |  |
|                                                                                                    |                       |                       |                                            |                        |                        |                                     |                           |                       |                  |                                    |                                                              |  |
| 0.00 0.00 0.00 1/48.53                                                                                                    |                       |                       |                                            |                        |                        |                                     |                           |                       |                  | <u>.</u>                           |                                                              |  |
| Edt Fil                                                                                                    |                       |                       |                                            |                        |                        |                                     | 0.00 0.00                 | 0.00                  | 148.53           | 3                                  |                                                              |  |

| RIMSS WinNe           | Estar Inventory    | Master List Merge       | Sales History  | 0          |             |               |                      |                  |              |                                                                                                    |                    |              |                             |               |                  |             |
|-----------------------|--------------------|-------------------------|----------------|------------|-------------|---------------|----------------------|------------------|--------------|----------------------------------------------------------------------------------------------------|--------------------|--------------|-----------------------------|---------------|------------------|-------------|
| Add New               | Refresh Print      | Layouts Bin Label       | ls Manual Entr | DY         |             |               |                      |                  |              |                                                                                                    |                    |              |                             |               |                  |             |
| Location              |                    | Price Book              | Item Num       | nber       | OEM Vendo   | ar .          | CEM Division         | Item Description |              |                                                                                                    |                    |              |                             |               |                  |             |
| REMISS TRAC           | TOR AND E          | All Price Books         | K2501-6        | 2500       | ALL         |               |                      |                  |              |                                                                                                    |                    |              |                             |               | (Fetch)          |             |
|                       |                    |                         | 2              |            |             |               |                      |                  |              |                                                                                                    |                    |              |                             |               |                  |             |
| Category              |                    | Group                   | Cless          |            | Pricing Sou | rce           | Stock Cless          | Indude Catal     | 00           |                                                                                                    |                    |              |                             |               |                  |             |
| 1                     |                    |                         |                |            |             |               |                      |                  | 201          |                                                                                                    |                    |              |                             |               |                  |             |
| Drag a column         | header here to gro | up by that column       |                |            |             |               |                      |                  |              |                                                                                                    |                    |              |                             |               |                  |             |
| Inactive <sup>9</sup> | Associations Ha    | s Data So<br>sociations | urce Location  | Price Book | Item Number | Dem<br>Vendor | Oem Desc<br>Division | cription         | QOH          | Committed AF                                                                                                    | S Com. On<br>Order | Average Cost | t Current Item # - Sales Hi | istory        |                  |             |
| 9                     | As                 | asocations              |                | -          |             | vendor        | Division             |                  |              |                                                                                                    | Orde               |              |                             |               |                  | —           |
| > 🗷 False             | U                  | Location                | RIMSS T        | , KUB      | K2501-62500 | 620           | PANE                 | BL, CLUSTER ***  |              | 0.0                                                                                                    | -0.0               | 0.0 148.53   | 300 K2501-62500-620         |               |                  |             |
|                       |                    |                         |                |            |             |               |                      |                  | Сору         |                                                                                                    |                    |              |                             |               |                  |             |
|                       |                    |                         |                |            |             |               |                      |                  |              | e Sales History                                                                                                    |                    |              |                             |               |                  |             |
|                       |                    |                         |                |            |             |               |                      |                  | 1555 6       | Documents                                                                                                    |                    |              |                             |               |                  |             |
|                       |                    |                         |                |            |             |               |                      |                  | Recon        | d Lost Sale                                                                                                    |                    |              |                             |               |                  |             |
|                       |                    |                         |                |            |             |               |                      |                  |              |                                                                                                    |                    |              |                             |               |                  |             |
|                       |                    |                         |                |            |             |               |                      |                  |              |                                                                                                    |                    |              |                             |               |                  |             |
|                       |                    |                         |                |            |             |               |                      |                  |              |                                                                                                    |                    |              |                             |               |                  |             |
|                       |                    |                         |                |            |             |               |                      |                  |              |                                                                                                    |                    |              |                             |               |                  |             |
|                       |                    |                         | Г              |            |             |               |                      |                  |              |                                                                                                    |                    |              |                             | -             |                  |             |
|                       |                    |                         |                | To ir      | nitiate t   | he IV         | lerge, rig           | ght-click on t   | he line      | e item.                                                                                                    | There              | will be t    | three optior                | ι <i>,</i> Со | ppy, Merge Sales |             |
|                       |                    |                         |                | Hicto      | any and     | Sho           |                      | nents Conv       | nly co       | nios th                                                                                                    | o nart             | numbo        | r to allow vo               | vi fr         | om having to     |             |
|                       |                    |                         |                |            | -           |               |                      |                  | -            | -                                                                                                    |                    |              | -                           |               | -                |             |
|                       |                    |                         |                | rety       | pe it in    | a list        | . Merge              | Sales History    | begir        | ns the p                                                                                                    | rocess             | to merg      | ge the sales                | hist          | ory between two  |             |
|                       |                    |                         |                |            |             |               | -                    | -                | -            | -                                                                                                    |                    |              | 0                           |               | ,                |             |
|                       |                    |                         |                | part       | s. Show     | Doc           | uments               | shows all tra    | nsacti       | ons of a                                                                                                    | part.              |              |                             |               |                  |             |
|                       |                    |                         |                |            |             |               |                      |                  |              |                                                                                                    |                    |              |                             |               |                  |             |
|                       |                    |                         | L              |            |             |               |                      |                  |              |                                                                                                    |                    |              |                             |               |                  |             |
|                       |                    |                         |                |            |             |               |                      |                  |              |                                                                                                    |                    |              |                             |               |                  |             |
|                       |                    |                         |                |            |             |               |                      |                  |              |                                                                                                    |                    |              |                             |               |                  |             |
|                       |                    |                         |                |            |             |               |                      |                  |              |                                                                                                    |                    |              |                             |               |                  |             |
|                       |                    |                         |                |            |             |               |                      |                  |              |                                                                                                    |                    |              |                             |               |                  |             |
|                       |                    |                         |                |            |             |               |                      |                  |              |                                                                                                    |                    |              |                             |               |                  |             |
|                       |                    |                         |                |            |             |               |                      |                  |              |                                                                                                    |                    |              |                             |               |                  |             |
|                       |                    |                         |                |            |             |               |                      |                  |              |                                                                                                    |                    |              |                             |               |                  |             |
|                       |                    |                         |                |            |             |               |                      |                  |              |                                                                                                    |                    |              |                             |               |                  |             |
|                       |                    |                         |                |            |             |               |                      |                  |              |                                                                                                    |                    |              |                             |               |                  |             |
|                       |                    |                         |                |            |             |               |                      |                  | 0.00         | 0.00                                                                                                    | 0.00 0.            | .00 148.     | 53                          |               |                  |             |
| × V [Inact            | ive] = 'False'     |                         |                |            |             |               |                      |                  | harmonic all | the second state of the second state of the se | 10 . J             | eret diago   |                             |               |                  | Edit Filter |
|                       |                    |                         |                |            |             |               |                      |                  |              |                                                                                                    |                    |              |                             |               |                  | was inter-  |

| Colsman   Colsman   Colsman   Colsman   Colsman   Colsman   Colsman   Colsman Colsman Colsma Colsma                                                                                                    |                          | ate, Sales O | order, Invol 💽 Name       | 2                  |                  | Show Quantity                         | Committed              |                       |                 |                   |                      |              |        |       |        |          |          |            |             |          |               |
|----------------------------------------------------------------------------------------------------|--------------------------|--------------|---------------------------|--------------------|------------------|---------------------------------------|------------------------|-----------------------|-----------------|-------------------|----------------------|--------------|--------|-------|--------|----------|----------|------------|-------------|----------|---------------|
| A colored for the function of the part. From here you will be able to determine any open documents that may prevent you from merging sales history between two parts. The Show Documents is also available in the Find Inventory List, so this list can be used to                                                                                                    | Period                   |              |                           |                    |                  |                                       |                        |                       |                 |                   | Custom Date Rang     | ge           |        |       |        |          |          |            |             |          |               |
| Deciment New Deciment New Decime New Decime New Decime New Decime New Decime New Decime New Decime New Decime New Decime New                                                                                                    | Al                       | •            | From: 1/1/2001            | To:                | 2/31/2099        | • Feich                               |                        |                       |                 |                   |                      |              |        |       |        |          |          |            |             |          |               |
| Date Number Number                                                                                                    | ra column header here tr | n group by t | n<br>Bat column           |                    |                  |                                       |                        |                       |                 |                   |                      |              |        |       |        |          |          |            |             |          |               |
| M85 TRACTOR 10/32/0214 Provice 75336 1.0000 DACO PARM SUPPLY cerl 2/5/2015 Clowed 0.0000 0.0000 Fabe 110707 \$149.53 \$220.67 \$149.53 \$220.67 clowed 2/5/2015   M85 TRACTOR 11/13/2014 Service Invoice 8514.53 \$220.67 clowed 0.0000 0.0000 Fabe 10030 \$149.53 \$220.67 clowed 2/5/2015   M85 TRACTOR 11/13/2014 Service Invoice 75328 1.0000 Invoice 0.0000 0.0000 Fabe 10030 \$149.53 \$220.67 clowed 2/5/2015   M85 TRACTOR 12/22/2014 Service Invoice 75328 1.0000 Invoice 0.0000 0.0000 Fabe 11707 \$149.53 \$220.67 clowed 1/1/0001   M85 TRACTOR 12/22/2014 Invoice 75328 1.0000 Invoice 75328 1.0000 Invoice 11707 \$149.53 \$220.67 \$149.53 \$220.67 \$149.53 \$220.67 \$149.53 \$220.67 \$149.53 \$220.67 \$149.53 \$220.67                                                                                                    | cation Name Doc<br>Dat   | cument 🔺     | Document Type Description | Document<br>Number | Quantity         | Name                                  | Last<br>Modified By    | Last Modified<br>Date | Custo<br>Ref ID | . Status          |                      | Qua<br>On    |        |       |        | Cost     | Price    | Total Cost | Total Price | Added By | Added By Date |
| NHS TRACTOR 20/23/2014 Invoke 78328 L0000 DACO PARM SUPPLY out 2/5/2015 Closed 0.0000 0.0000 Fake 117078 \$148.53 \$220.67 \$14.8.53 \$220.67 clises.53 \$220.67 clises.53 \$220.67 clises.53 \$220.67 clises.55 \$220.67 clises.53 \$220.67 clises.53 \$220.67 c                                                                                                    |                          |              |                           |                    |                  |                                       |                        |                       |                 |                   |                      |              |        |       |        |          | _        |            |             |          |               |
| IMBS TRACTOR 11/13/2014 Servez Invoce 8391 L0000 PISTACIO GLOBAL carl 2/9/2015 Closed 0.0000 L0000 Fabe 0 51/86.53 5220.67 \$1/86.53 \$220.67 \$1/86.53 \$220.67 \$1/86.53 \$220.67 \$1/86.53 \$220.67 \$1/86.53 \$220.67 \$1/86.53 \$220.67 \$1/86.53 \$220.67 \$1/86.53 \$220.67 \$1/86.53 \$220.67 \$1/86.53 \$220.67 \$1/86.53 \$220.67 \$1/86.53 \$220.67 \$1/86.53 \$220.67 \$1/86.53 \$220.67 \$1/86.53 \$220.67 \$1/80.53 \$220.67 \$1/80.53 \$220.67 \$1/80.53                                                                                                    | MSS TRACTOR 10/          | (1/2014      | IR / DI                   | -12233             | 3.0000           | KUBOTA TRACTOR CORPORATION            | cert                   | 2/5/2015              |                 | Open              | 0.00                 | 0.000 0.0000 | 0.0000 | False | 0      | \$148,53 | \$148.53 | \$445.59   | \$445.59    |          | 1/1/0001      |
| INSTRUCTOR 12/15/2014 Sales Order 75327 1.0000 JERRY HEFNER ord 2/5/2015 Coored 0.0000 0.0000 Fales 0 \$148.53 \$220.67 \$148.53 \$220.67<                                                                                                    | MSS TRACTOR 10/7         | 23/2014      | Invoice                   | 76326              | 1.0000           | DACO FARM SUPPLY                      | carl                   | 2/5/2015              |                 | Closed            | 0.00                 | 0.0000       | 0.0000 | False | 117078 | \$148.53 | \$220.67 | \$148.53   | \$220,67    |          | 1/1/0001      |
| MASS TRACTOR12/22/2014Invoke753281.0000BERKY HEFMERcel2/5/2015Closed0.00000.0000Fase117078\$148.53\$220.67\$148.53\$220.67\$148.53\$148.53 <td>IMSS TRACTOR 11/7</td> <td>/13/2014</td> <td>Service Invoice</td> <td>8391</td> <td>1.0000</td> <td>PISTACIA GLOBAL</td> <td>carl</td> <td>2/5/2015</td> <td></td> <td>Closed</td> <td>0.00</td> <td>0.0000</td> <td>0.0000</td> <td>False</td> <td>14030</td> <td>\$198.53</td> <td>\$220.67</td> <td>\$198.53</td> <td>\$220.67</td> <td>carl</td> <td>2/5/2015</td> | IMSS TRACTOR 11/7        | /13/2014     | Service Invoice           | 8391               | 1.0000           | PISTACIA GLOBAL                       | carl                   | 2/5/2015              |                 | Closed            | 0.00                 | 0.0000       | 0.0000 | False | 14030  | \$198.53 | \$220.67 | \$198.53   | \$220.67    | carl     | 2/5/2015      |
| The Show Documents is a transaction detail of the part. From here you will be able to determine any open documents that may prevent you from merging sales history between two parts. The Show Documents is also available in the Find Inventory List, so this list can be used to                                                                                                    | IMSS TRACTOR 12/1        | 15/2014      | Sales Order               | 76327              | 1.0000           | JERRY HEFNER                          | carl                   | 2/5/2015              |                 | Closed            | 0.00                 | 000.0 000    | 0.0000 | False | 0      | \$148.53 | \$220.67 | \$148.53   | \$220.67    |          | 1/1/0001      |
| determine any open documents that may prevent you from merging sales history between two<br>parts. The Show Documents is also available in the Find Inventory List, so this list can be used to                                                                                                    | IMSS TRACTOR 12/7        | 22/2014      | Invoice                   | 76328              | 1.0000           | JERRY HEFNER                          | carl                   | 2/5/2015              |                 | Closed            | 0.00                 | 0.0000       | 0.0000 | False | 117079 | \$148.53 | \$220.67 | \$148.53   | \$220.67    |          | 1/1/0001      |
|                                                                                                    |                          |              |                           |                    |                  |                                       |                        |                       |                 | -                 |                      |              |        |       |        |          |          | en two     | 0           |          |               |
|                                                                                                    |                          |              |                           | det<br>pai         | termir<br>ts. Th | ne any open docun<br>ne Show Document | nents th<br>ts is also | at may<br>availat     | prev<br>ble ir  | vent y<br>n the F | ou from<br>Find Inve | merg         | ging   | sale  | s hist | ory b    | etwe     |            |             |          |               |
|                                                                                                    |                          |              |                           | det<br>pai         | termir<br>ts. Th | ne any open docun<br>ne Show Document | nents th<br>ts is also | at may<br>availat     | prev<br>ble ir  | vent y<br>n the F | ou from<br>Find Inve | merg         | ging   | sale  | s hist | ory b    | etwe     |            |             |          |               |
|                                                                                                    |                          |              |                           | det<br>pai         | termir<br>ts. Th | ne any open docun<br>ne Show Document | nents th<br>ts is also | at may<br>availat     | prev<br>ble ir  | vent y<br>n the F | ou from<br>Find Inve | merg         | ging   | sale  | s hist | ory b    | etwe     |            |             |          |               |
|                                                                                                    |                          |              |                           | det<br>pai         | termir<br>ts. Th | ne any open docun<br>ne Show Document | nents th<br>ts is also | at may<br>availat     | prev<br>ble ir  | vent y<br>n the F | ou from<br>Find Inve | merg         | ging   | sale  | s hist | ory b    | etwe     |            |             |          |               |
|                                                                                                    |                          |              |                           | det<br>pai         | termir<br>ts. Th | ne any open docun<br>ne Show Document | nents th<br>ts is also | at may<br>availat     | prev<br>ble ir  | vent y<br>n the F | ou from<br>Find Inve | merg         | ging   | sale  | s hist | ory b    | etwe     |            |             |          |               |
|                                                                                                    |                          |              |                           | det<br>pai         | termir<br>ts. Th | ne any open docun<br>ne Show Document | nents th<br>ts is also | at may<br>availat     | prev<br>ble ir  | vent y<br>n the F | ou from<br>Find Inve | merg         | ging   | sale  | s hist | ory b    | etwe     |            |             |          |               |
|                                                                                                    |                          |              |                           | det<br>pai         | termir<br>ts. Th | ne any open docun<br>ne Show Document | nents th<br>ts is also | at may<br>availat     | prev<br>ble ir  | vent y<br>n the F | ou from<br>Find Inve | merg         | ging   | sale  | s hist | ory b    | etwe     |            |             |          |               |

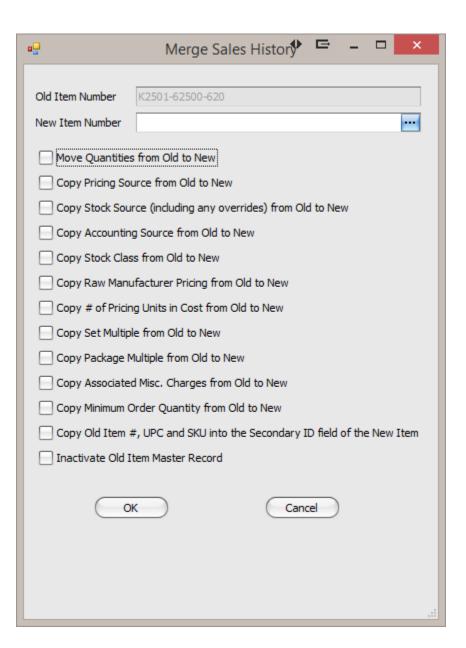

The Merge Sales History option will show this pop-up. The first thing is to find the New Item Number by clicking on the ellipses to initiate the item search. The next check boxes are all determined by the user. That means it is up to the person making the change from the old item to the new item to check the correct boxes that are important to the dealership.

Of note ...

Move Quantities from an old part number to a new part number will automatically create an Inventory Adjustment.

Copy Raw Manufacturer values copies the pricing set by the price file or manually set by the user.

Copy Old Item#, UPC and SKU to the Secondary ID allows a user to still search by the original/old part number in Find Inventory or from a POS Document.

Inactivating the Old Item Master will set this part to Inactive, meaning that it will not be shown in a list, unless the Inactive filter is turned off.

| Associations Hass Data Source Location Price Book Item Number Dem Dem Description QQH Committed AFS Com. On Average Cost Current Item # - Sales History   Image: Sub-Stations Image: Sub-Stations Image: Su                                                                                                    | tegary Group Cless Pricing Source Stock Cless                                                                                                    |  |
|----------------------------------------------------------------------------------------------------|----------------------------------------------------------------------------------------------------|--|
| In the event that a part needs to be unmerged, the right-click option will show a new option to Un-Merge Sales History. The un-merge will only break the chain between the two parts. An Inventory Adjustment would be required to move quantities back to the original part, along with changing any sourcing, pricing, etc. This process should be handled with care                                                                                                    |                                                                                                    |  |
| In the event that a part needs to be unmerged, the right-click option will show a new option to Un-Merge Sales History. The un-merge will only break the chain between the two parts. An Inventory Adjustment would be required to move quantities back to the original part, along with changing any sourcing, pricing, etc. This process should be handled with care                                                                                                    |                                                                                                    |  |
| Instruction Data Source Text Back Text Back </td <td></td> <td></td>                                                                                                    |                                                                                                    |  |
| Institute Association Test Back Test Back <th></th> <th></th>                                                                                                    |                                                                                                    |  |
| Non-control Non-control                                                                                                    |                                                                                                    |  |
| Inst U Vacance RMSS Two IDS KSS0142502 600 PMEL CUSTER 00 00 1483500 (KS21142502 420   In date D Image: State Hatory State Hatory State Hatory State Hatory   State D Image: State Hatory State Hatory State Hatory State Hatory   State D Image: State Hatory State Hatory State Hatory State Hatory   State Image: State Hatory State Hatory State Hatory State Hatory State Hatory   In the event that a part needs to be unmerged, the right-click option will show a new option to Un-Merge Sales History. The un-merge will only break the chain between the two parts. An Inventory Adjustment would be required to move quantities back to the original part, along with changing any sourcing, pricing, etc. This process should be handled with care                                                                                                    | Associations Vendor Division Order                                                                                                    |  |
| Image: Degree Degree Degree Image: Degree Degree Degre |                                                                                                    |  |
| In the event that a part needs to be unmerged, the right-click option will show a new option to Un-Merge Sales History. The un-merge will only break the chain between the two parts.<br>An Inventory Adjustment would be required to move quantities back to the original part, along with changing any sourcing, pricing, etc. This process should be handled with care                                                                                                    |                                                                                                    |  |
| In the event that a part needs to be unmerged, the right-click option will show a new option to Un-Merge Sales History. The un-merge will only break the chain between the two parts.<br>An Inventory Adjustment would be required to move quantities back to the original part, along with changing any sourcing, pricing, etc. This process should be handled with care                                                                                                    |                                                                                                    |  |
| Record Lost Sale<br>In the event that a part needs to be unmerged, the right-click option will show a new option<br>to Un-Merge Sales History. The un-merge will only break the chain between the two parts.<br>An Inventory Adjustment would be required to move quantities back to the original part,<br>along with changing any sourcing, pricing, etc. This process should be handled with care                                                                                                    |                                                                                                    |  |
| In the event that a part needs to be unmerged, the right-click option will show a new option<br>to Un-Merge Sales History. The un-merge will only break the chain between the two parts.<br>An Inventory Adjustment would be required to move quantities back to the original part,<br>along with changing any sourcing, pricing, etc. This process should be handled with care                                                                                                    | snow bocuments                                                                                                    |  |
| to Un-Merge Sales History. The un-merge will only break the chain between the two parts.<br>An Inventory Adjustment would be required to move quantities back to the original part,<br>along with changing any sourcing, pricing, etc. This process should be handled with care                                                                                                    | Record Lost Sale                                                                                                    |  |
| to Un-Merge Sales History. The un-merge will only break the chain between the two parts.<br>An Inventory Adjustment would be required to move quantities back to the original part,<br>along with changing any sourcing, pricing, etc. This process should be handled with care                                                                                                    |                                                                                                    |  |
|                                                                                                    | In the event that a part needs to be unmerged, the right-click option will show a new option                                                                                        |  |
|                                                                                                    | An Inventory Adjustment would be required to move quantities back to the original part,                                                                                             |  |
|                                                                                                    | An Inventory Adjustment would be required to move quantities back to the original part, along with changing any sourcing, pricing, etc. This process should be handled with care    |  |
|                                                                                                    | An Inventory Adjustment would be required to move quantities back to the original part, along with changing any sourcing, pricing, etc. This process should be handled with care    |  |
|                                                                                                    | An Inventory Adjustment would be required to move quantities back to the original part,<br>along with changing any sourcing, pricing, etc. This process should be handled with care |  |
|                                                                                                    | An Inventory Adjustment would be required to move quantities back to the original part, along with changing any sourcing, pricing, etc. This process should be handled with care    |  |
|                                                                                                    | An Inventory Adjustment would be required to move quantities back to the original part,<br>along with changing any sourcing, pricing, etc. This process should be handled with care |  |

Company Confidential Copyright ©1983-2015 RIMSS Business Systems Technology